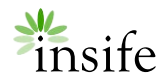

Release notes

**June 2020** 

# HALO PV 2.2 RELEASE NOTES

### <span id="page-0-0"></span>**CONTENTS**

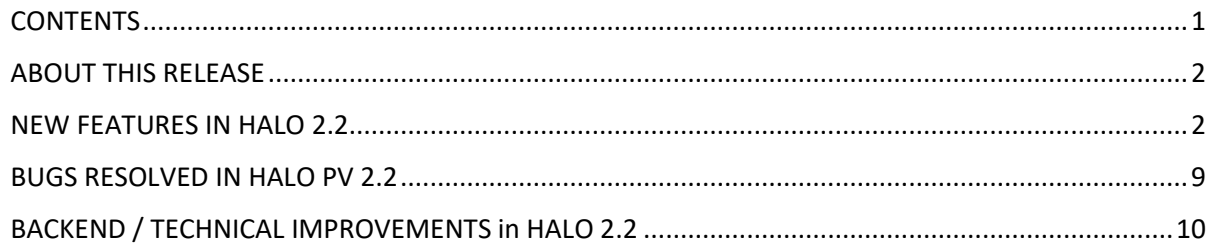

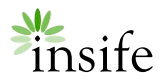

### <span id="page-1-0"></span>ABOUT THIS RELEASE

HALO PV version 2.2 is a minor release (x.y.z  $\rightarrow$  major.minor.patch)

Please contact **support@insife.com** for the full release notes including impact assessments.

# <span id="page-1-1"></span>NEW FEATURES IN HALO 2.2

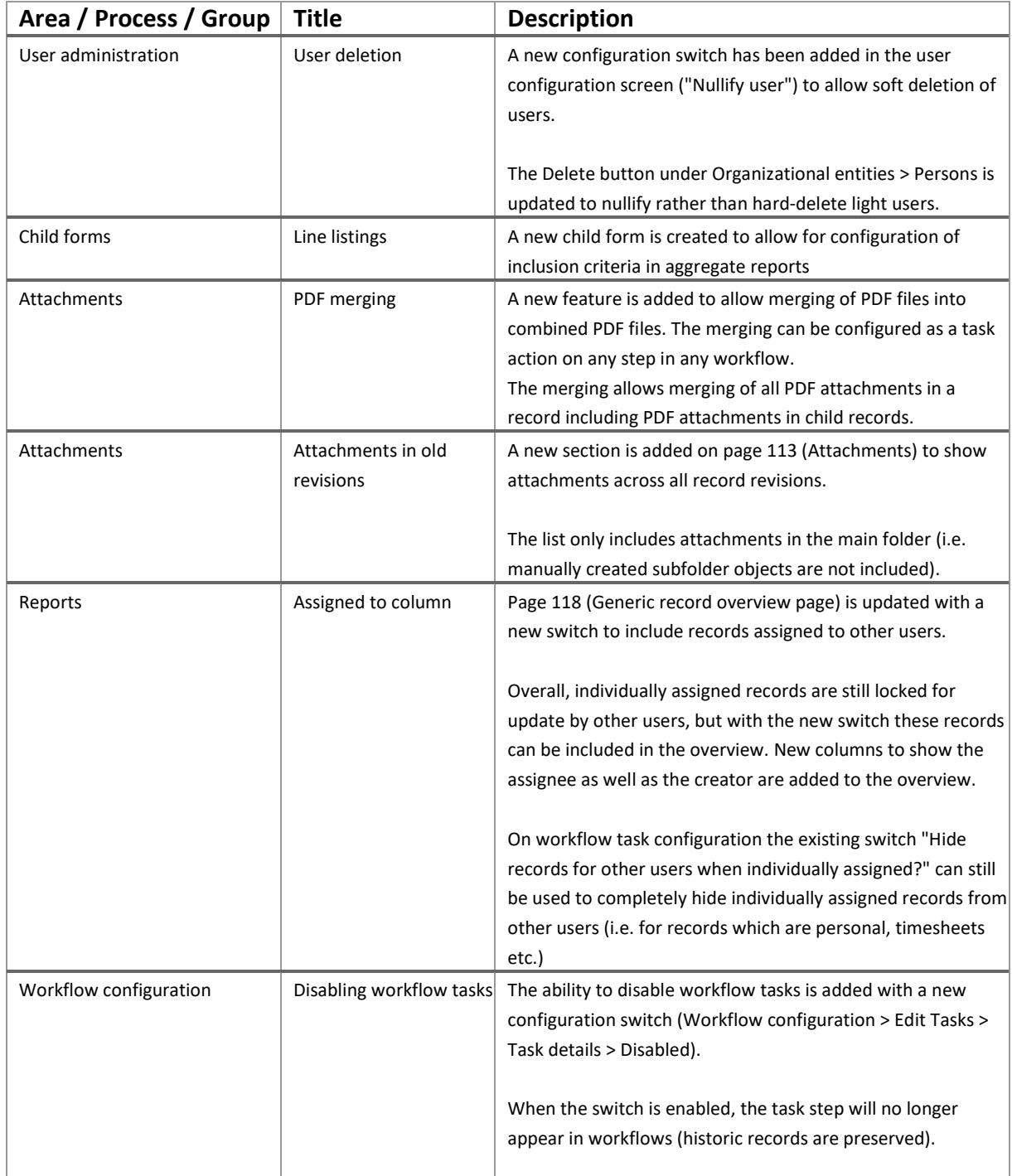

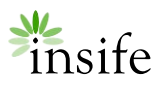

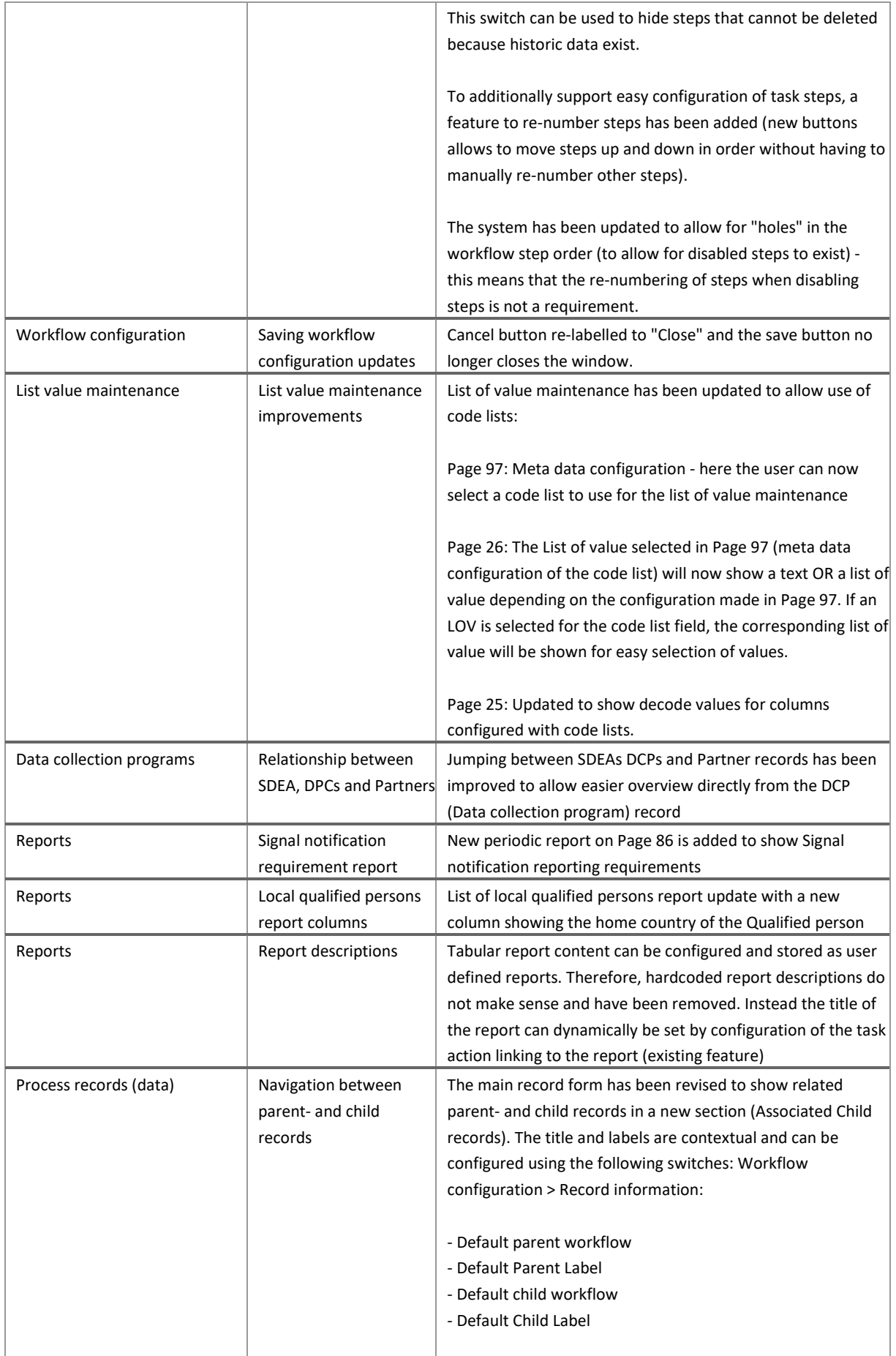

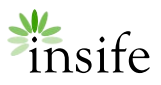

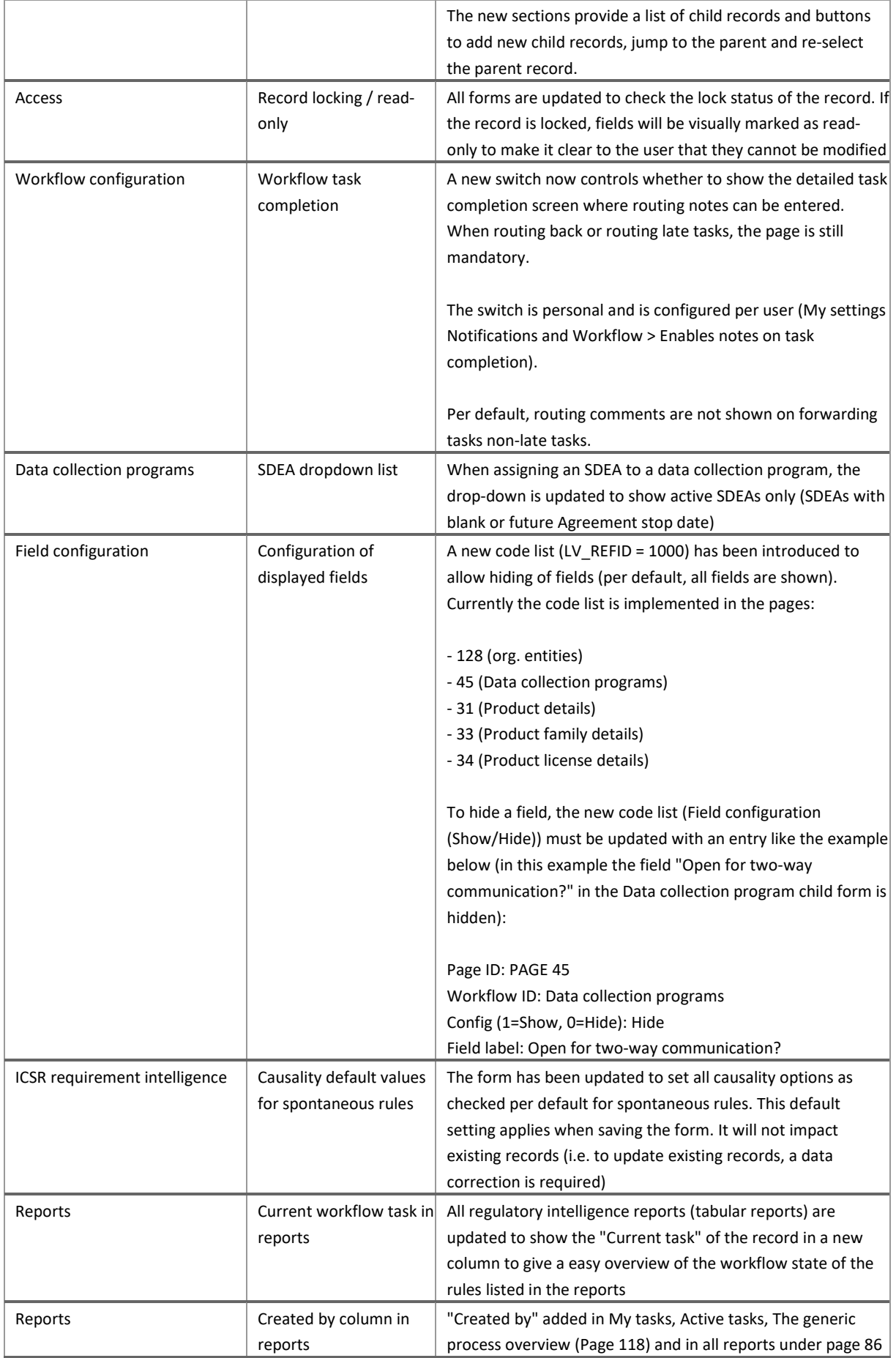

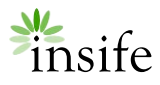

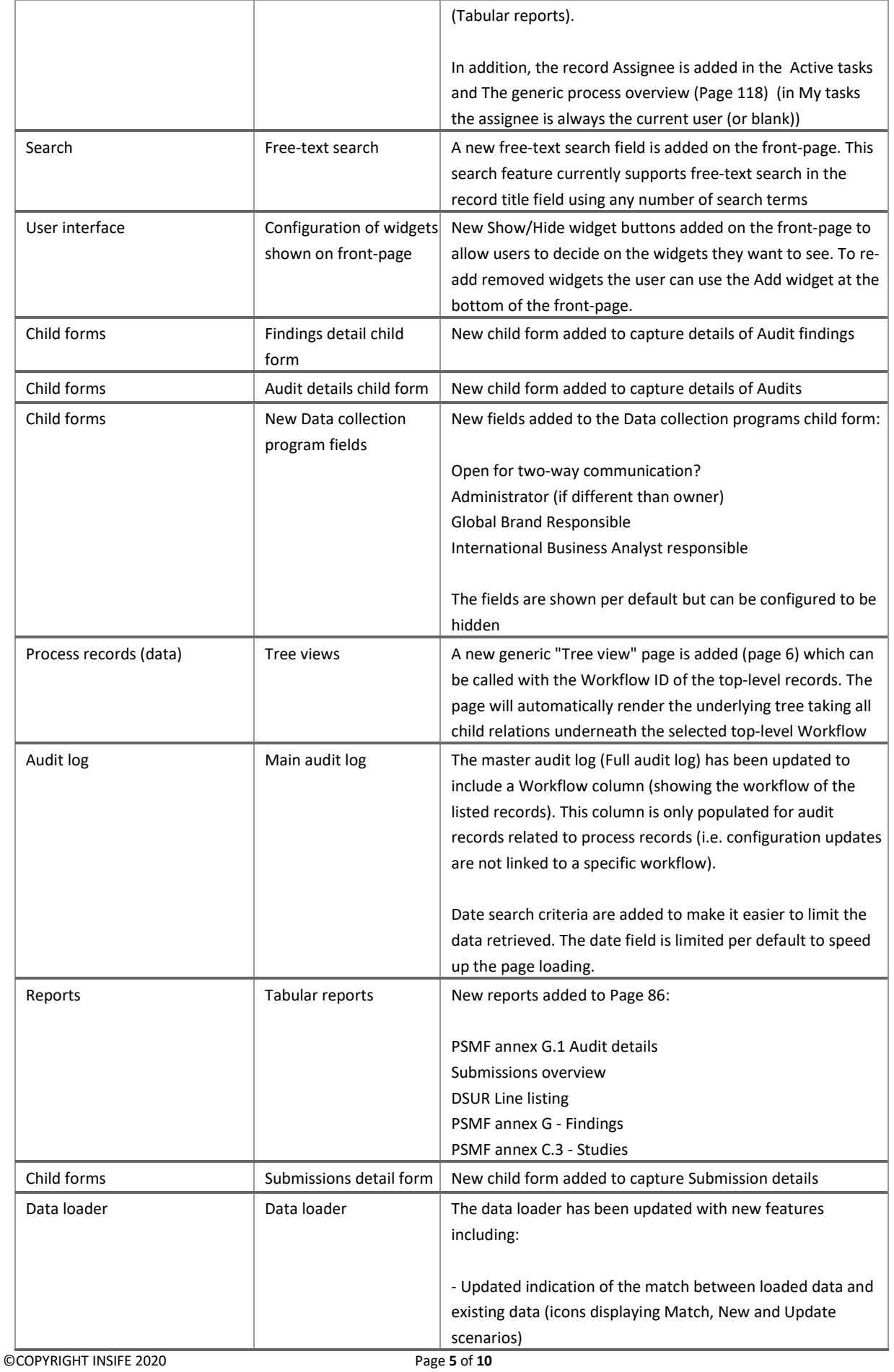

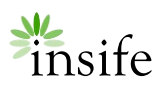

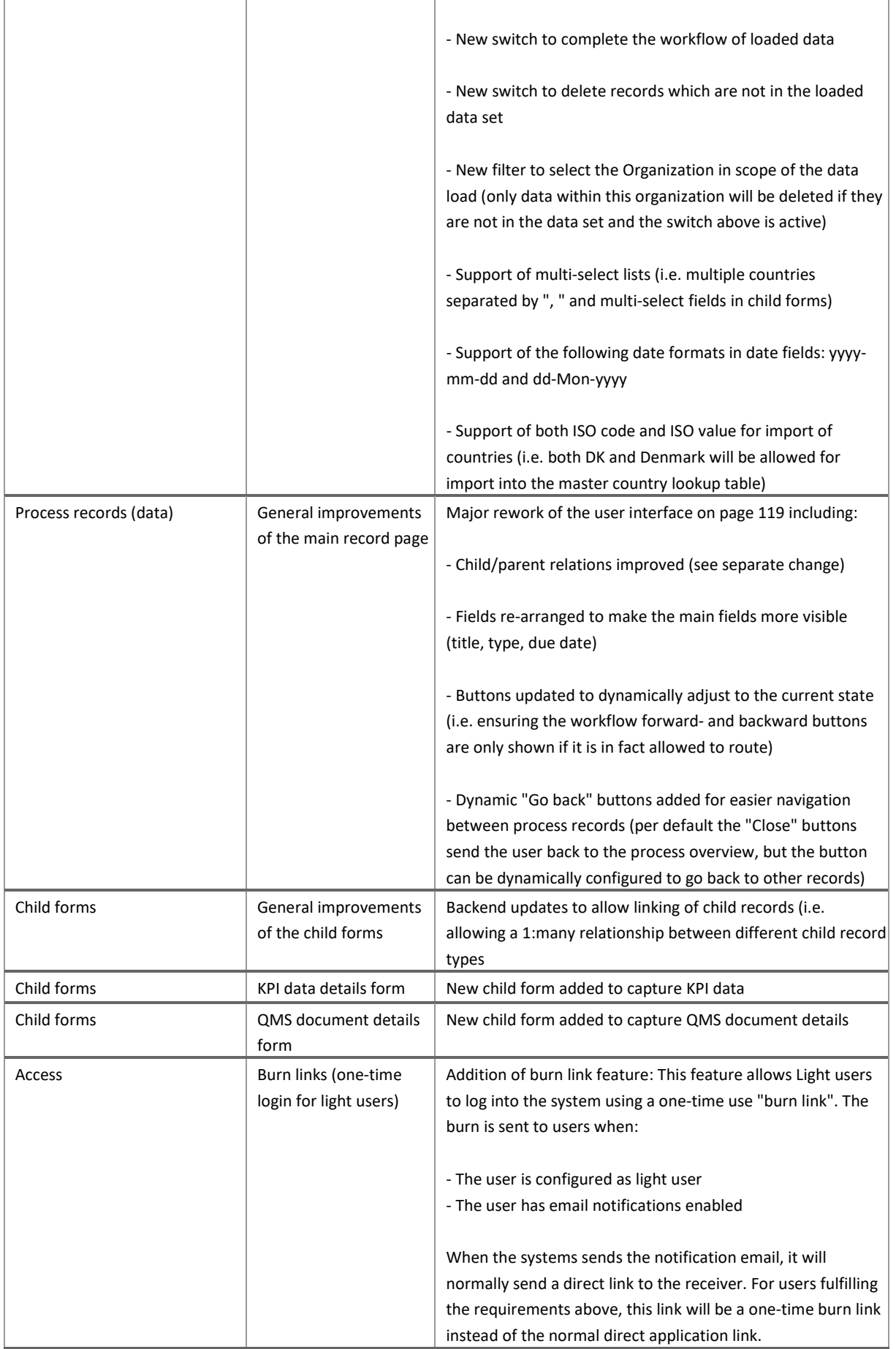

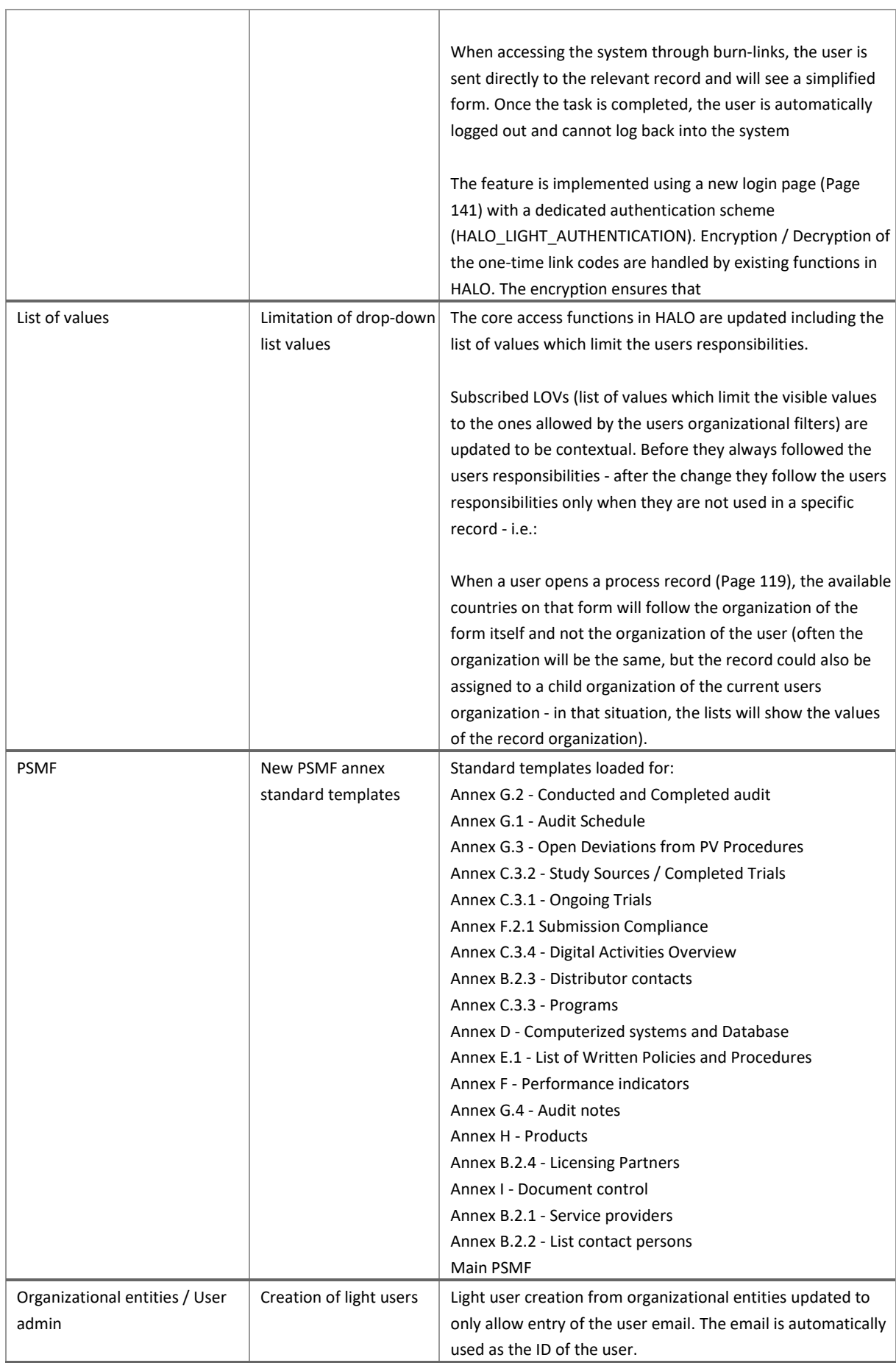

insife

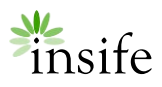

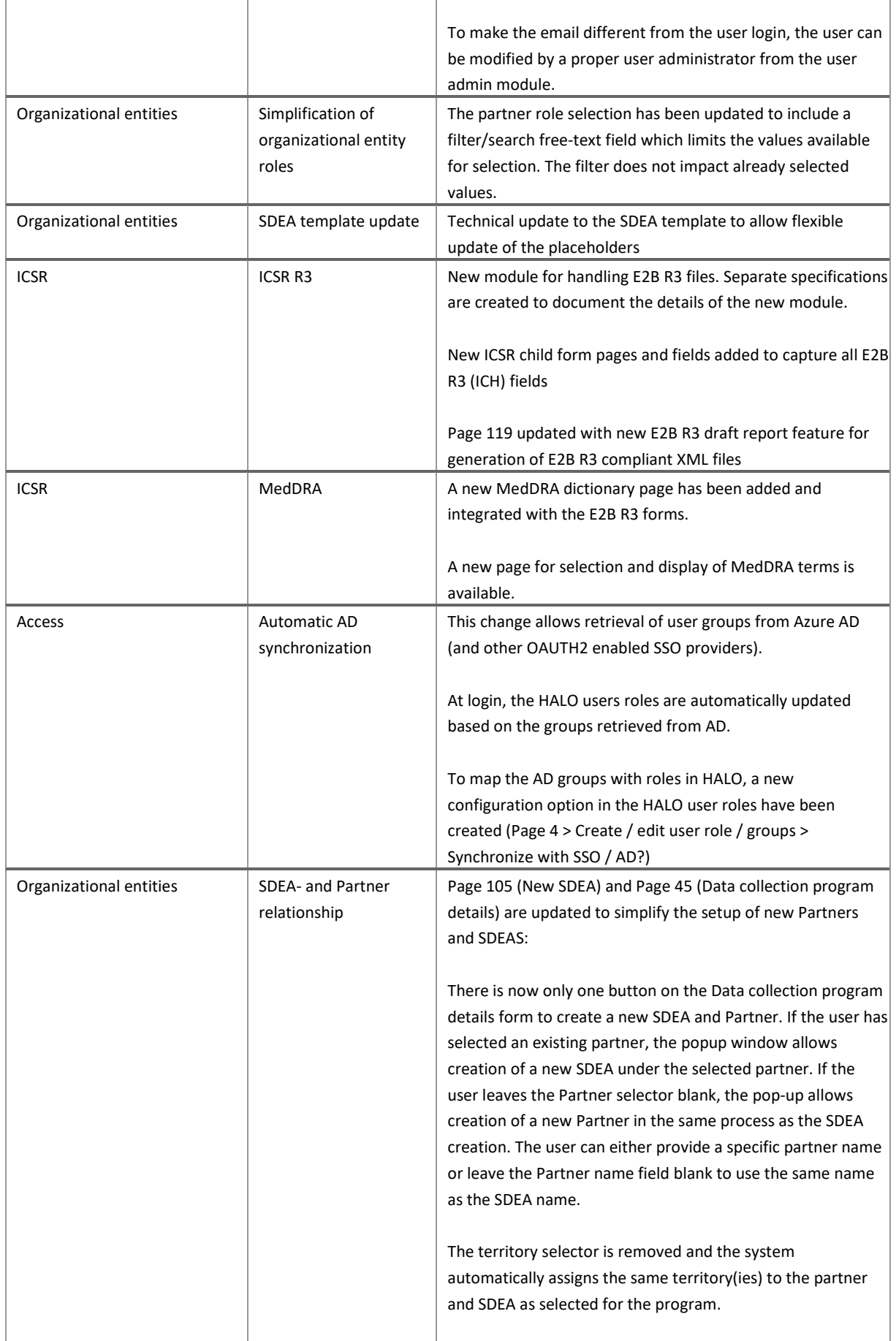

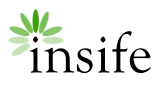

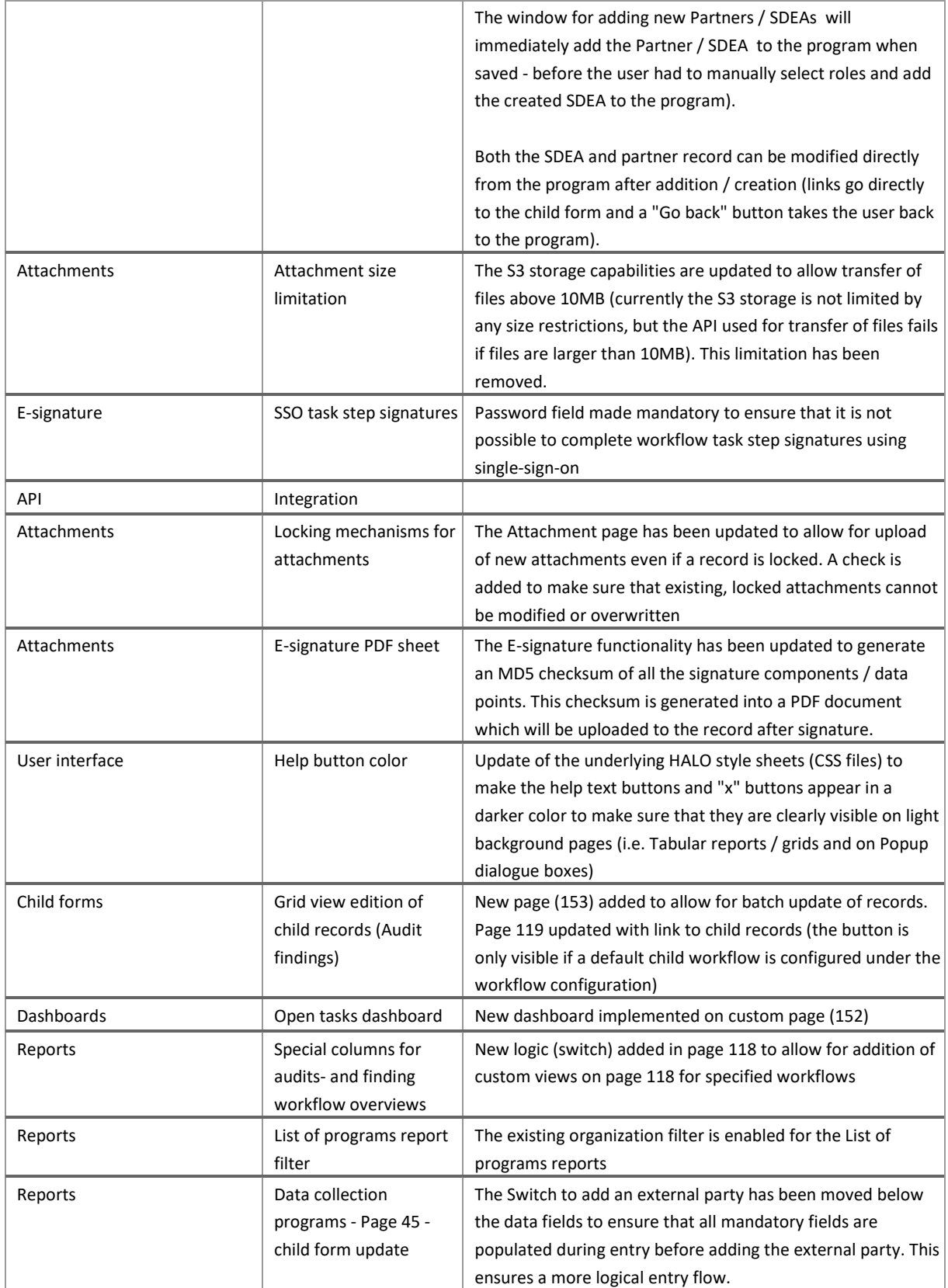

# <span id="page-8-0"></span>BUGS RESOLVED IN HALO PV 2.2

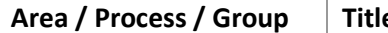

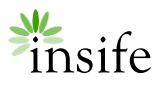

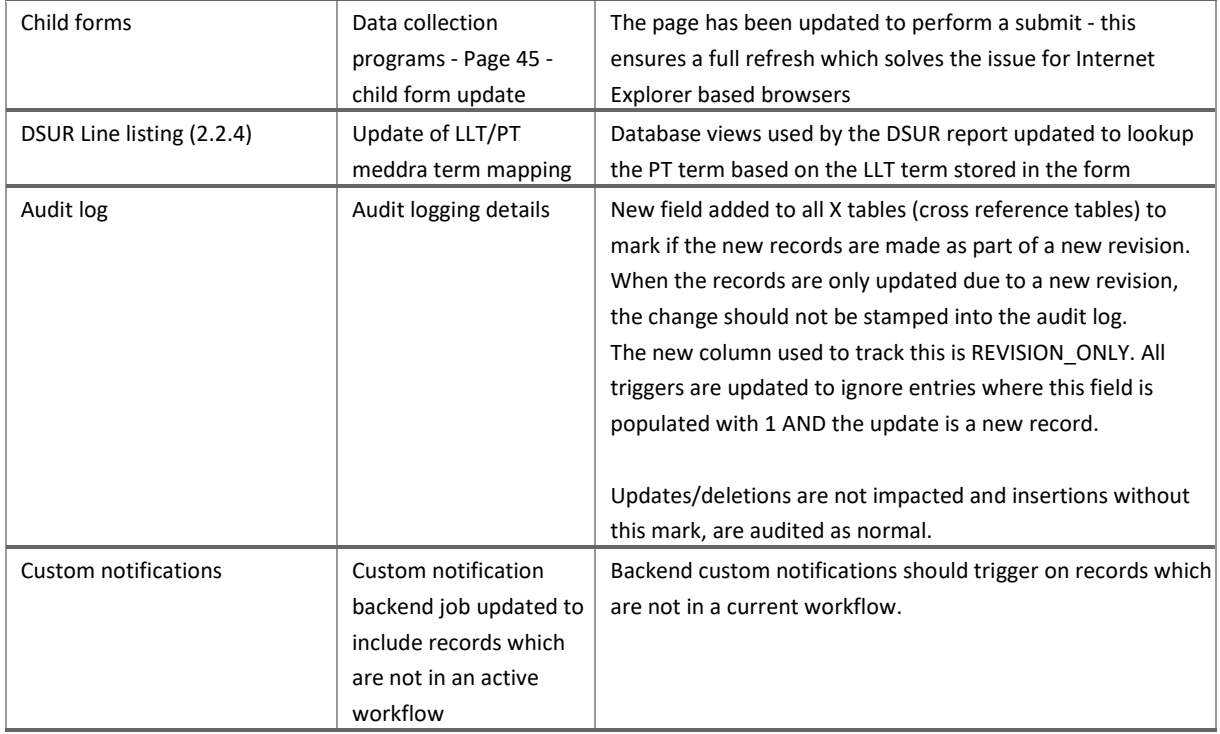

## <span id="page-9-0"></span>BACKEND / TECHNICAL IMPROVEMENTS in HALO 2.2

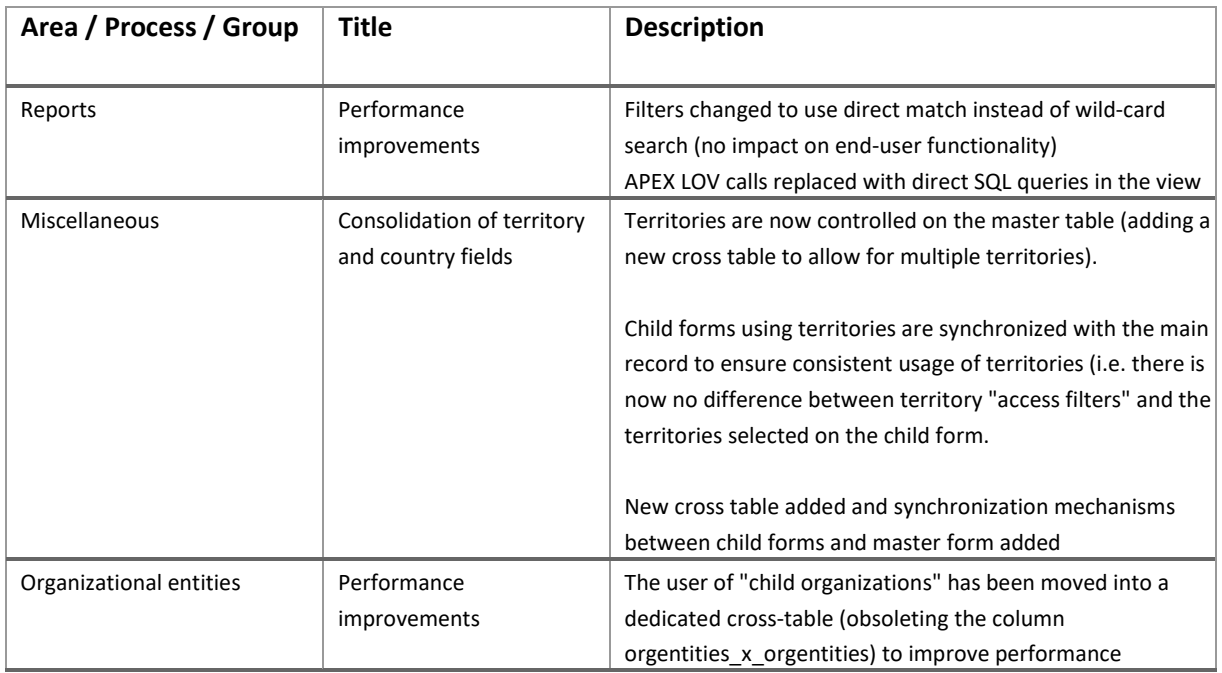